## Fichier:Boite à Histoires Sans titre.png

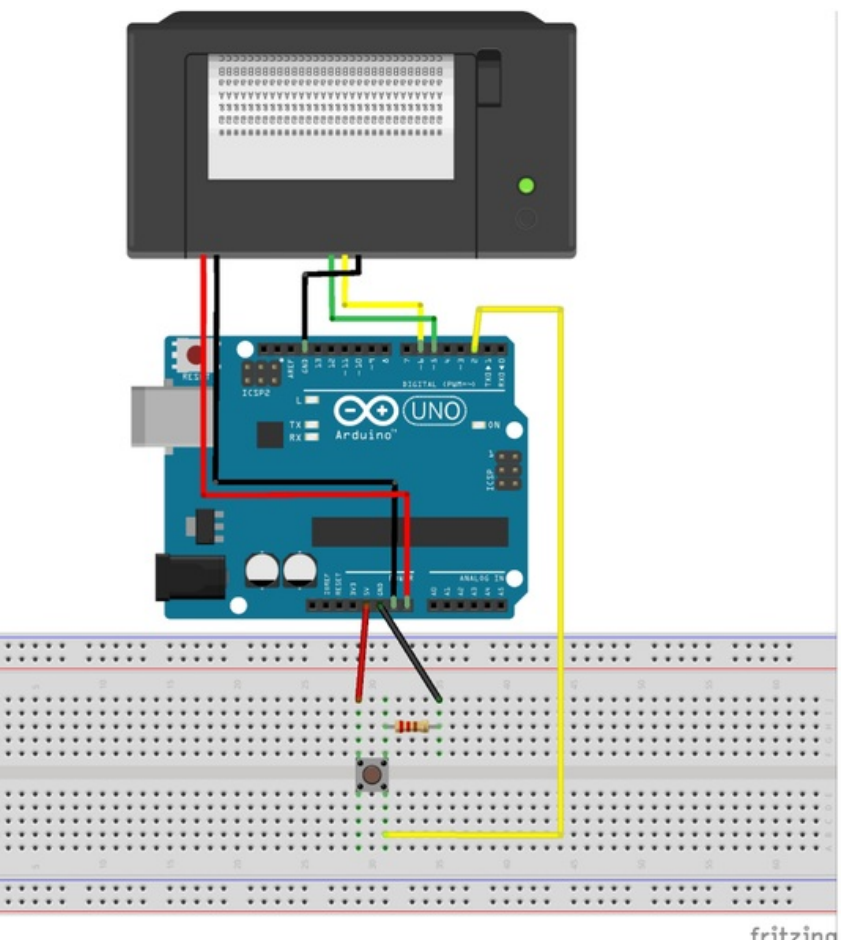

fritzing

Taille de cet aperçu :570 × 599 [pixels](https://wikifab.org/images/thumb/3/3f/Boite_%25C3%25A0_Histoires_Sans_titre.png/570px-Boite_%25C3%25A0_Histoires_Sans_titre.png).

Fichier [d'origine](https://wikifab.org/images/3/3f/Boite_%25C3%25A0_Histoires_Sans_titre.png) (897 × 943 pixels, taille du fichier : 227 Kio, type MIME : image/png) Fichier téléversé avec MsUpload on [Boite\\_à\\_Histoires](https://wikifab.org/wiki/Boite_%25C3%25A0_Histoires)

## Historique du fichier

Cliquer sur une date et heure pour voir le fichier tel qu'il était à ce moment-là.

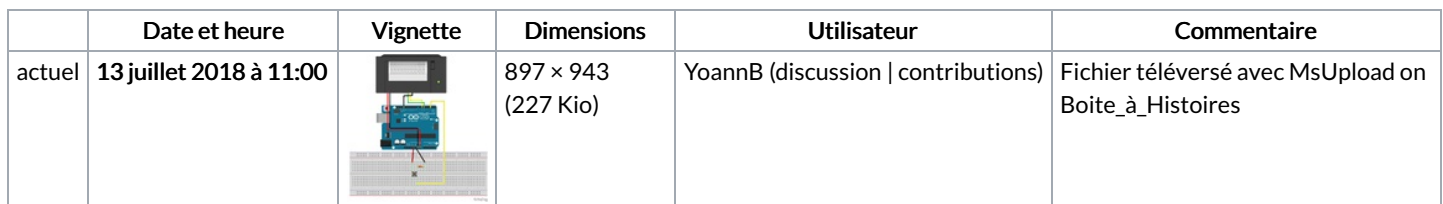

Vous ne pouvez pas remplacer ce fichier.

## Utilisation du fichier

Les 2 pages suivantes utilisent ce fichier :

Boite à [Histoires](https://wikifab.org/wiki/Boite_%25C3%25A0_Histoires) Boite à [Histoires/fr](https://wikifab.org/wiki/Boite_%25C3%25A0_Histoires/fr)

## Métadonnées

Ce fichier contient des informations supplémentaires, probablement ajoutées par l'appareil photo numérique ou le numériseur utilisé pour le créer. Si le fichier a été modifié depuis son état original, certains détails peuvent ne pas refléter entièrement l'image modifiée.

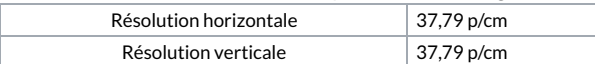